# **Getting started with CPAMS**

### Tips to get CPAMS up and running

- Meet with your pharmacy team to discuss a strategy for recruiting people into the service. You might like to invite people from another CPAMS pharmacy or GP practice to discuss what has worked well for them.
- 2. **Check out** the website at www. for a set of resources to help you.
- 3. **Get a signed standing order** from each local General Practitioner (GP) practice that may refer people to your pharmacy for the service.
- 4. Identify and refer people for CPAMS

Refer to the <u>Service Specifications</u> and familiarise yourself with the priorities for service provision. This is targeted to include people with:

- venous access issues
- poor attendance at their GP practice, and those who the practice has difficulty contacting to provide results
- poor compliance / who are not well controlled
- high needs / poor health literacy
- mobility issues.

#### What else can you do to recruit people into the service?

- **Run** a query in your Pharmacy Management System (PMS) to identify people on Warfarin that may benefit from your support to help them manage their Warfarin dose and INR levels.
- **Proactively ask GPs to recommend the service to people.** You can write to local GP Practices to inform them about the service using the <u>sample letters online</u>.
- Flag and consider people for the service. You could:
  - talk to them about the service at their next visit
  - encourage their GP Practice Nurse to talk to them about CPAMS next time their blood test is due.
  - send them a letter about the service
- 5. **Take time** to explain the benefits to each person interested and show them how the service works.
- 6. **Ensure** a CPAMS referral form is completed by the person's GP before you begin providing them with the service.

- 7. **Promote** the service in your pharmacy and local GP practices using the poster below. Suggestions include:
  - Personalising and displaying the below poster in your pharmacy and local GP practices
  - Putting an article in the local newspaper (this may work best in a small community).
  - Downloading the <u>fact sheet for patients</u> from the Community Pharmacy Services website and making printed copies available.
  - Adapting the media release template attached and providing this to your local paper/community newspaper to generate publicity about the service.

## Sample poster

# Taking Warfarin? Get your INR tested at XXX Pharmacy

- Convenient instant INR result and warfarin dose advice given in just a few minutes
- ▶ Easily accessible call into XXX Pharmacy for your test at any time
- Gentle testing virtually pain-free blood sampling from just a finger prick

If you are on warfarin or know someone who is, contact XXX Pharmacy or your Doctor for more information about this service.

XXX Pharmacy | Address | Phone No.

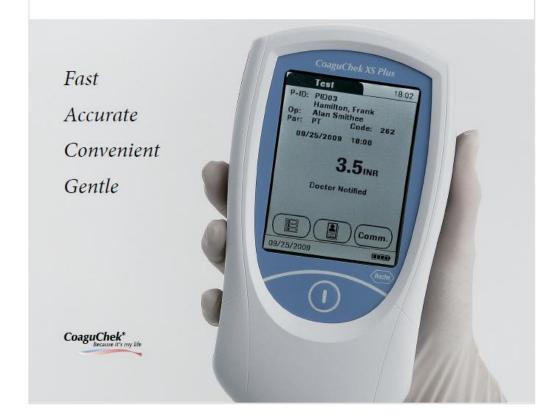